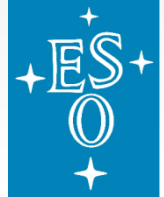

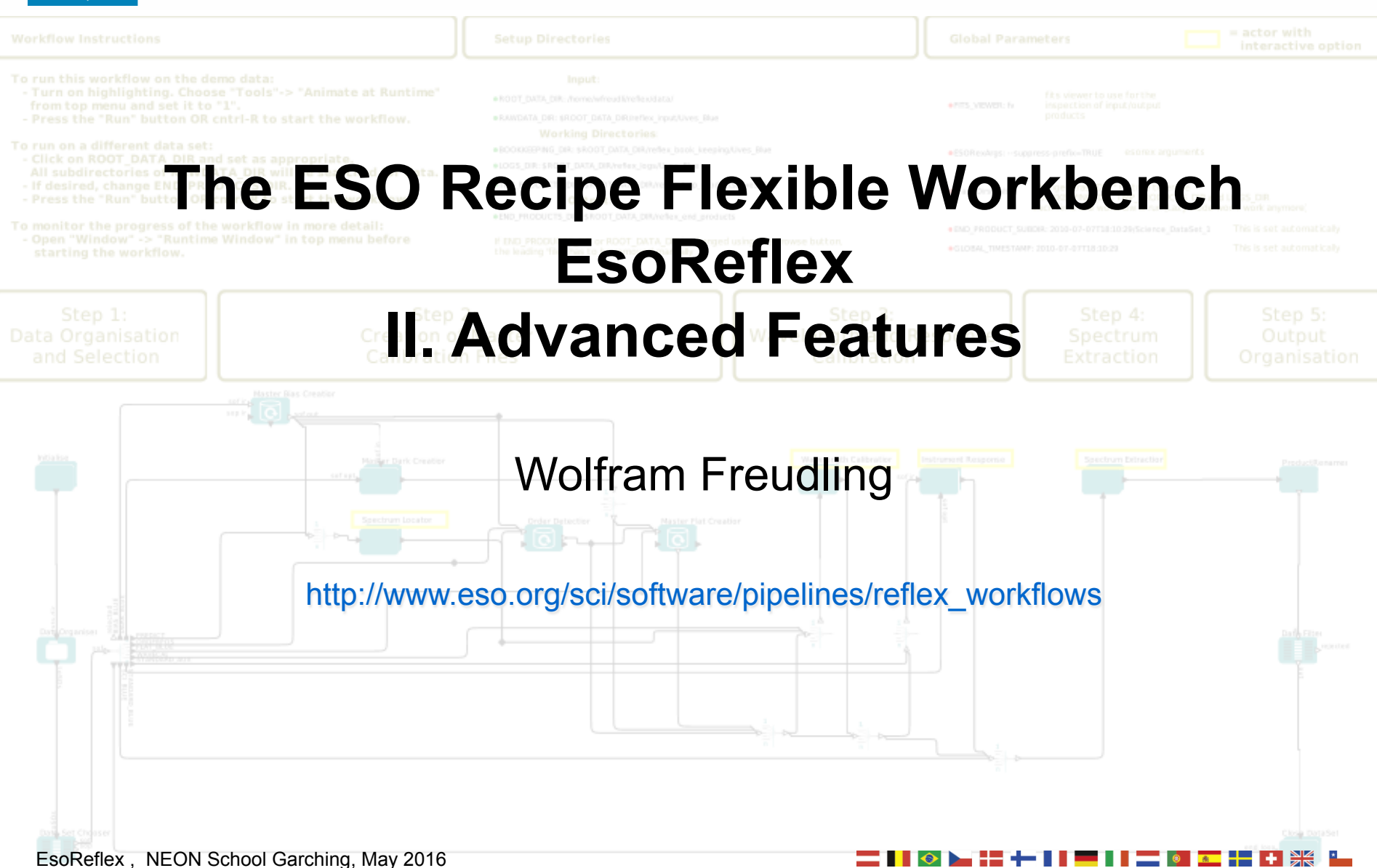

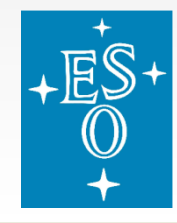

# **Workflow driven Data Reduction**

#### A&A 559, A96 (2013)

A&A 559, A96 (2013) DOI: 10.1051/0004-6361/201322494 © ESO 2013

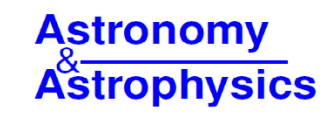

#### Automated data reduction workflows for astronomy

#### The ESO Reflex environment

W. Freudling, M. Romaniello, D. M. Bramich, P. Ballester, V. Forchi, C. E. García-Dabló, S. Moehler, and M. J. Neeser

European Southern Observatory, Karl-Schwarzschild-Str. 2, 85748 Garching, Germany e-mail: wfreudli@eso.org

Received 16 August 2013 / Accepted 14 October 2013

#### **ABSTRACT**

Context. Data from complex modern astronomical instruments often consist of a large number of different science and calibration files, and their reduction requires a variety of software tools. The execution chain of the tools represents a complex workflow that needs to be tuned and supervised, often by individual researchers that are not necessarily experts for any specific instrument.

Aims. The efficiency of data reduction can be improved by using automatic workflows to organise data and execute a sequence of data reduction steps. To realize such efficiency gains, we designed a system that allows intuitive representation, execution and modification of the data reduction workflow, and has facilities for inspection and interaction with the data.

Methods. The European Southern Observatory (ESO) has developed Reflex, an environment to automate data reduction workflows. Reflex is implemented as a package of customized components for the Kepler workflow engine. Kepler provides the graphical user interface to create an executable flowchart-like representation of the data reduction process. Key features of Reflex are a rule-based data organiser, infrastructure to re-use results, thorough book-keeping, data progeny tracking, interactive user interfaces, and a novel concept to exploit information created during data organisation for the workflow execution.

Results. Automated workflows can greatly increase the efficiency of astronomical data reduction. In Reflex, workflows can be run noninteractively as a first step. Subsequent optimization can then be carried out while transparently re-using all unchanged intermediate products. We found that such workflows enable the reduction of complex data by non-expert users and minimizes mistakes due to book-keeping errors.

Conclusions. Reflex includes novel concepts to increase the efficiency of astronomical data processing. While Reflex is a specific

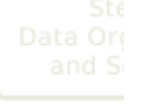

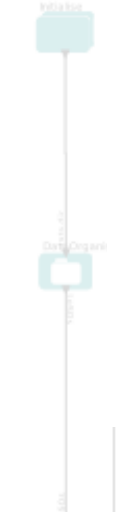

EsoReflex , NEON School Garching, May 2016

# **Command line interface examples**

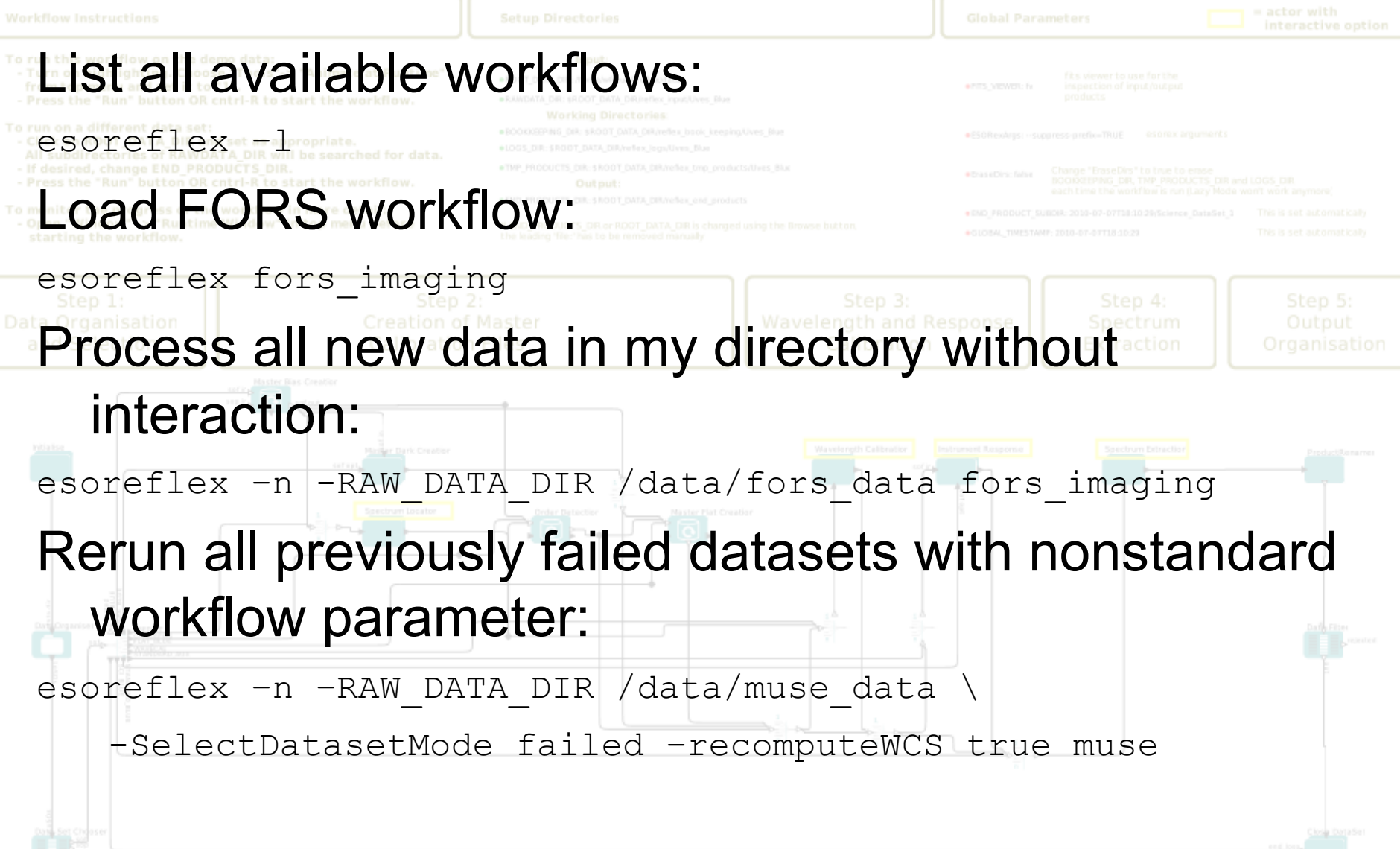

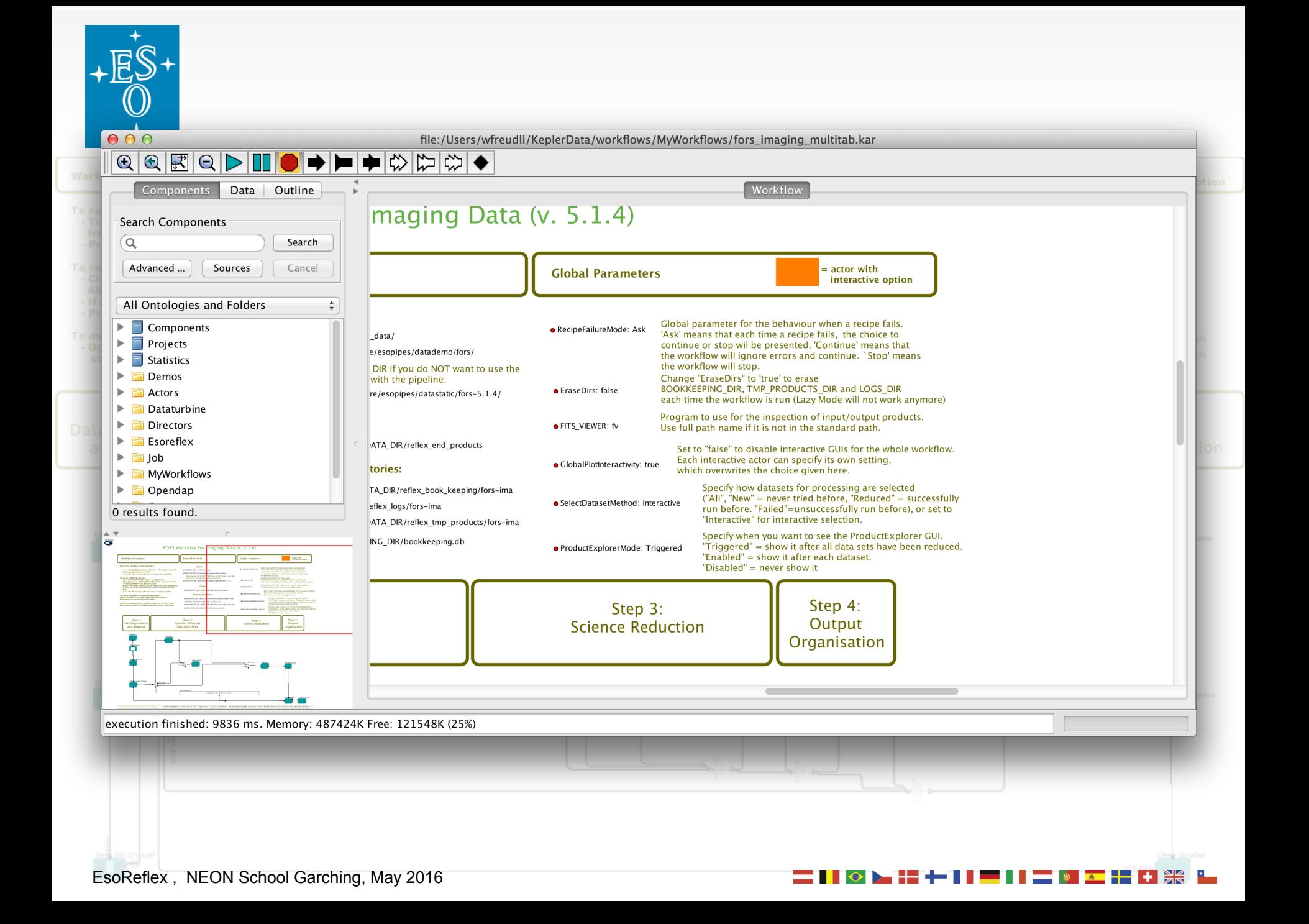

#### dates.<br>EsoReflex, NEON School Garching, May 2016 **Lazy mode: Don't redo unnecessary steps** Lazy mode for recipes. It works by comparing the input of the current execution with *all* the previous recipe executions: **All files must be the same** All files must have the same checksum All files must have the same date • All recipe parameters must be the same If a recipe at the beginning of the workflow is set to *Not-Lazy mode*, the input of the next recipes will be new and lazy mode will not be triggered. Lazy mode for DataOrganizer. It avoids the organization of all the data in subsequent workflow runs. It works similar to lazy mode for recipes Lazy mode for PythonActor: Checks input/outputs, without parsing them, e.g. checking files

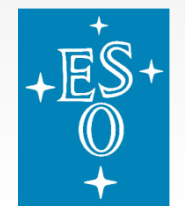

# **Configuring ESOReflex**

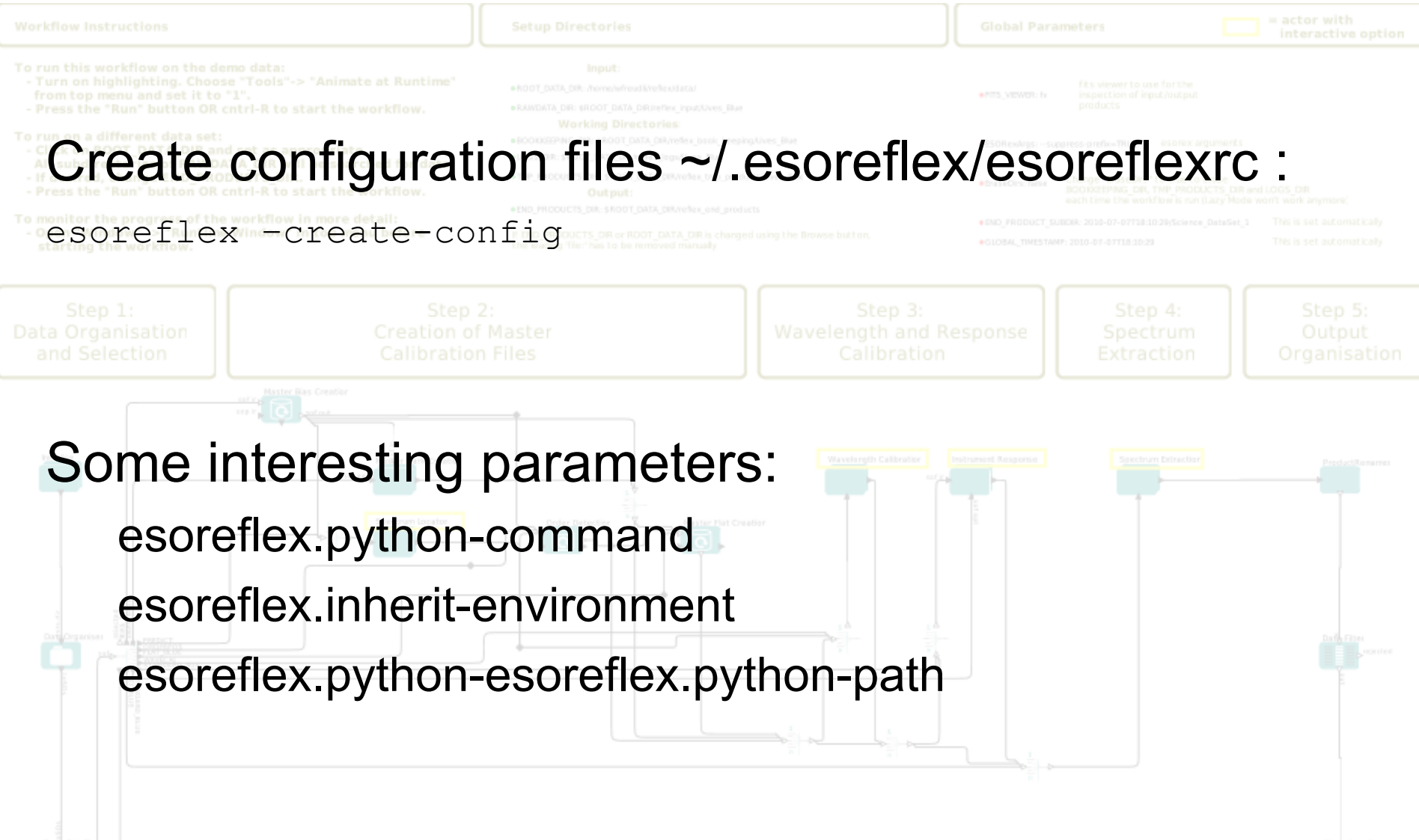

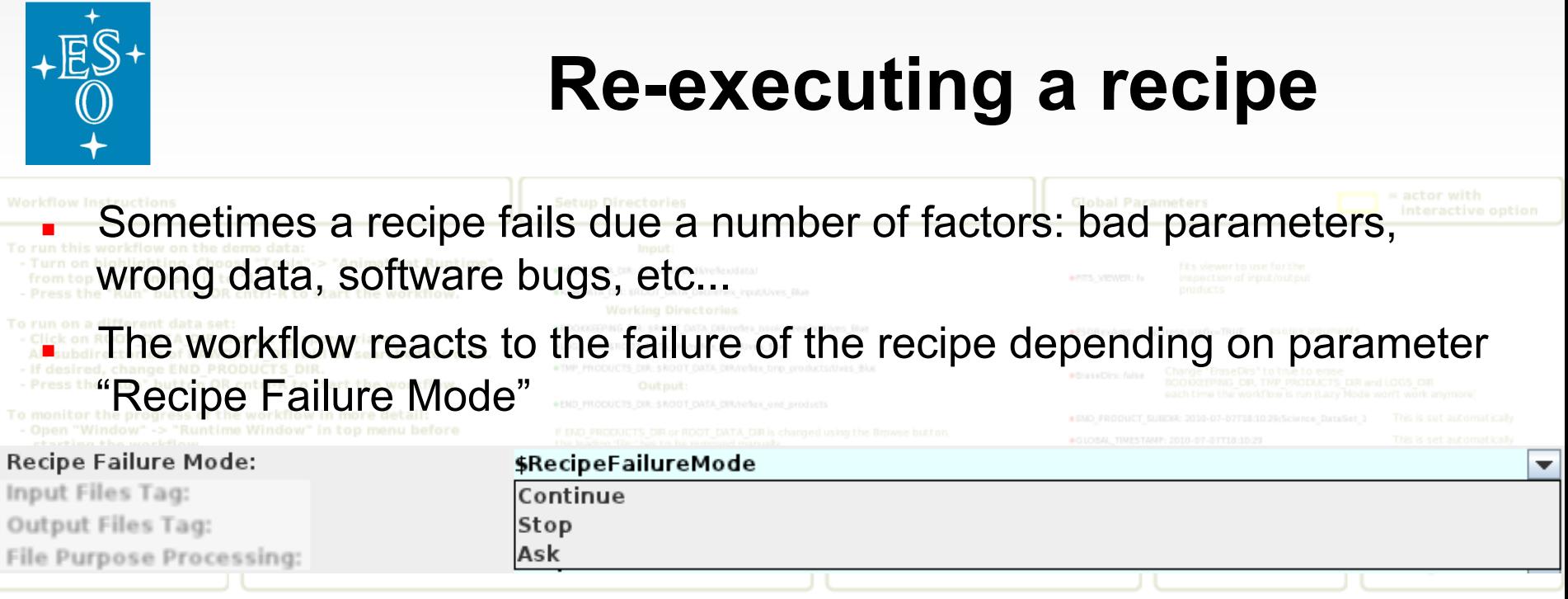

- The Product Explorer allows to open the bookkeeping directory for a given file, and download a file with the command that was used to create a file.
- it is possible to go into the "Bookkeeping dir" and re-execute a recipe. The call script is in file "cmdline.sh":

 cd ~/reflex\_data/reflex\_book\_keeping/fors-ima/fors\_img\_science\_1/latest ./cmdline.sh

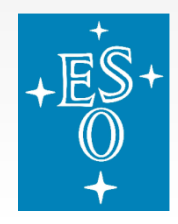

# **Customizing workflows**

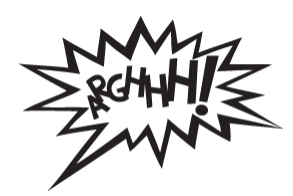

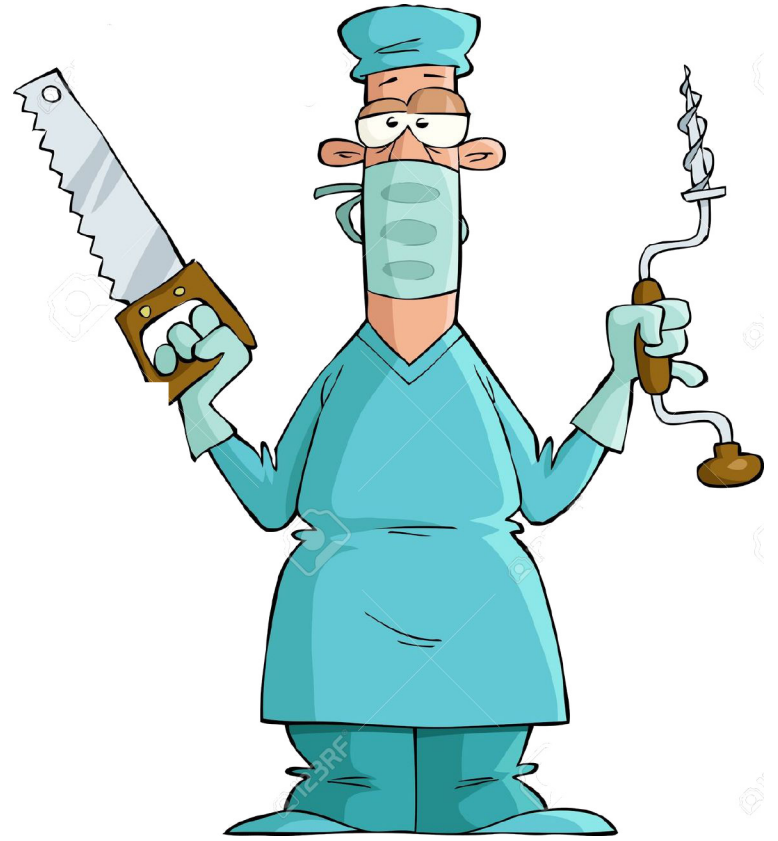

ESOReflex, NEON School, Garching, May .2016

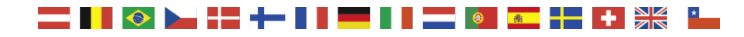

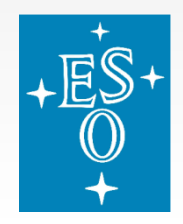

## **Get Script:**

#### wget http://www.eso.org/~wfreudli/tmp/miniscript.py

ESOReflex, NEON School, Garching, May .2016

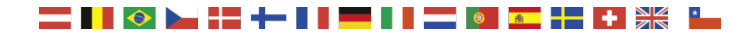

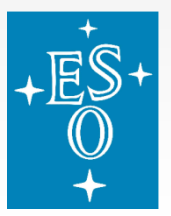

#### **Using the components library**

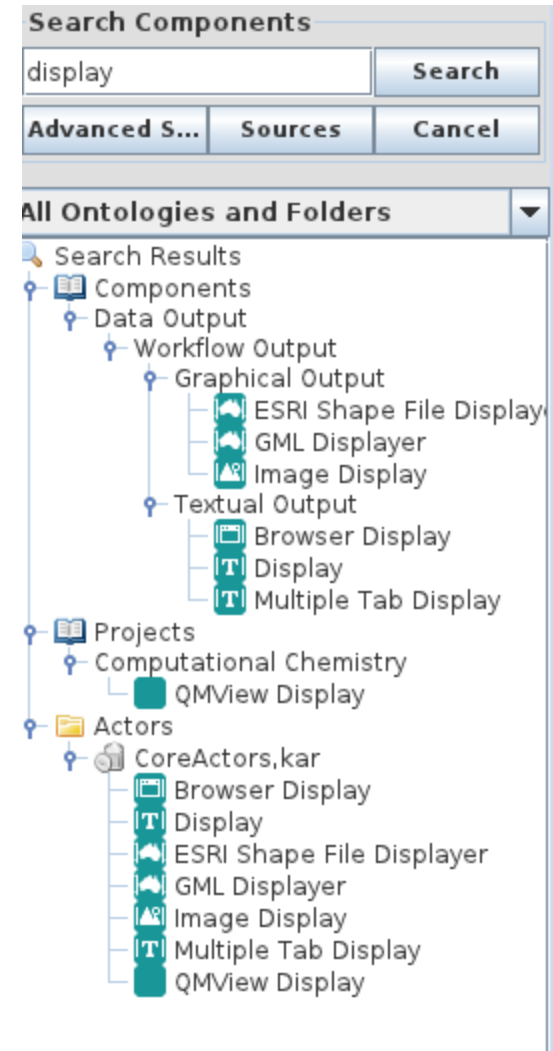

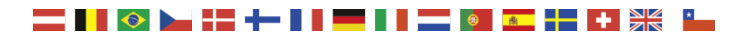

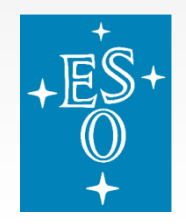

## **Debuging: Using the Text Display**

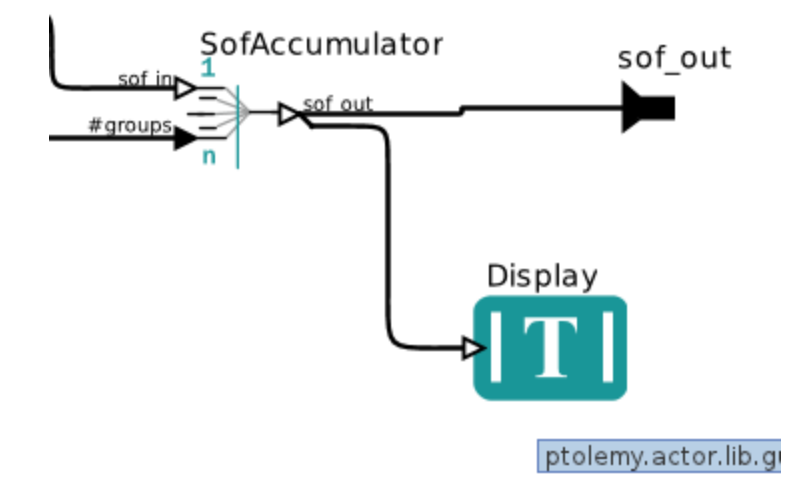

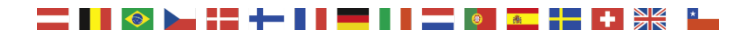

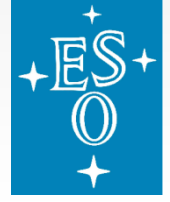

### **The Python actor**

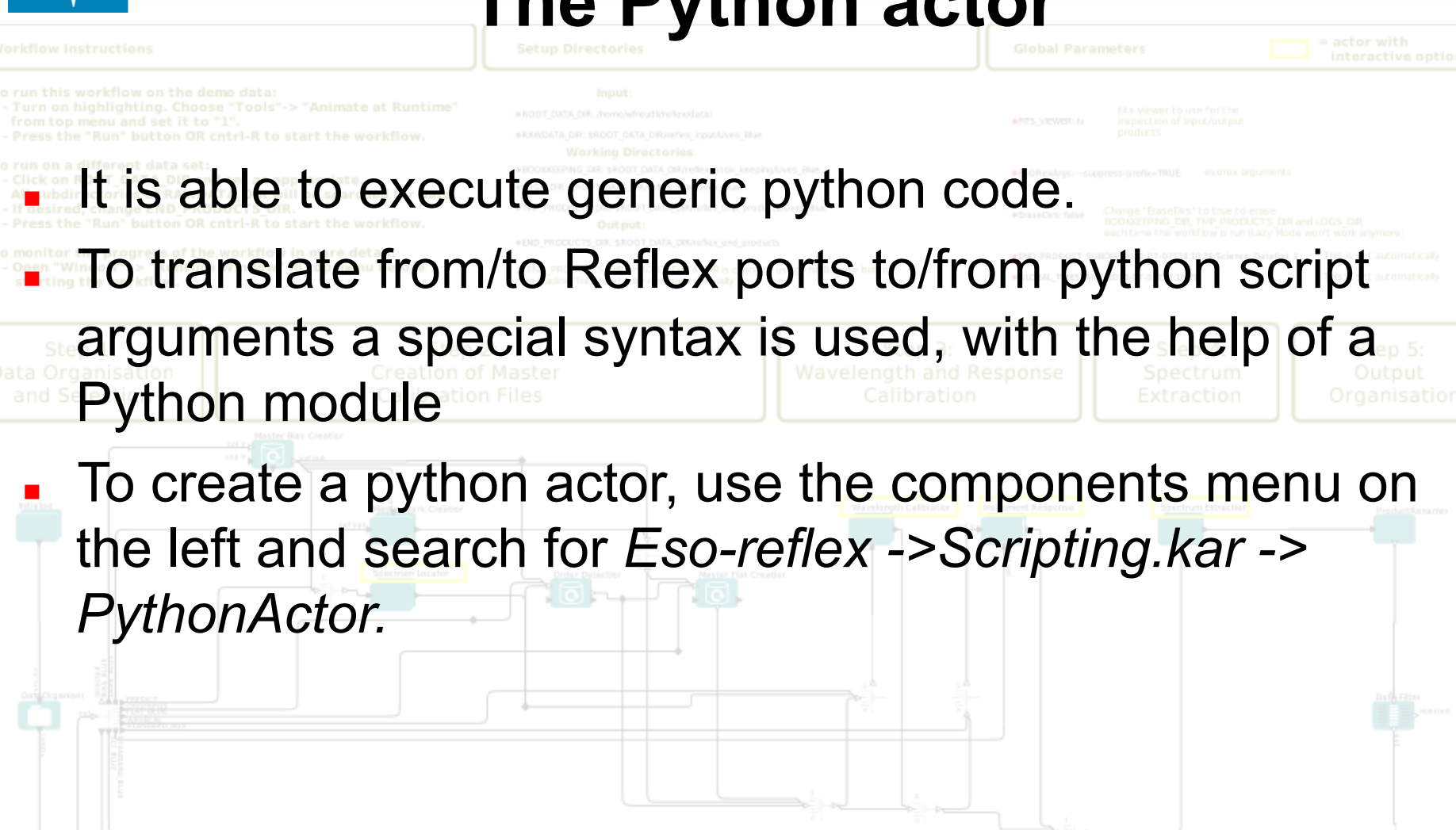

— T DH <del>DK</del>

**商** 

— I I © I <del>I I I</del> I I

 $\star$ 

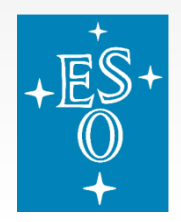

# **The python actor (II)**

The real data processing looks like this:

#Get the input files

files = inputs.in\_sof.files

#Do the stuff

for file in files:

input\_image = pyfits.open(file.name).data

```
output_image= input_image * 100
```
pyfits.writeto(file.name.replace(".fits", "\_new.fits"), output\_image)

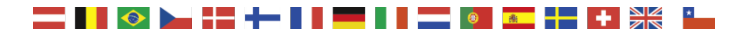